## TUO

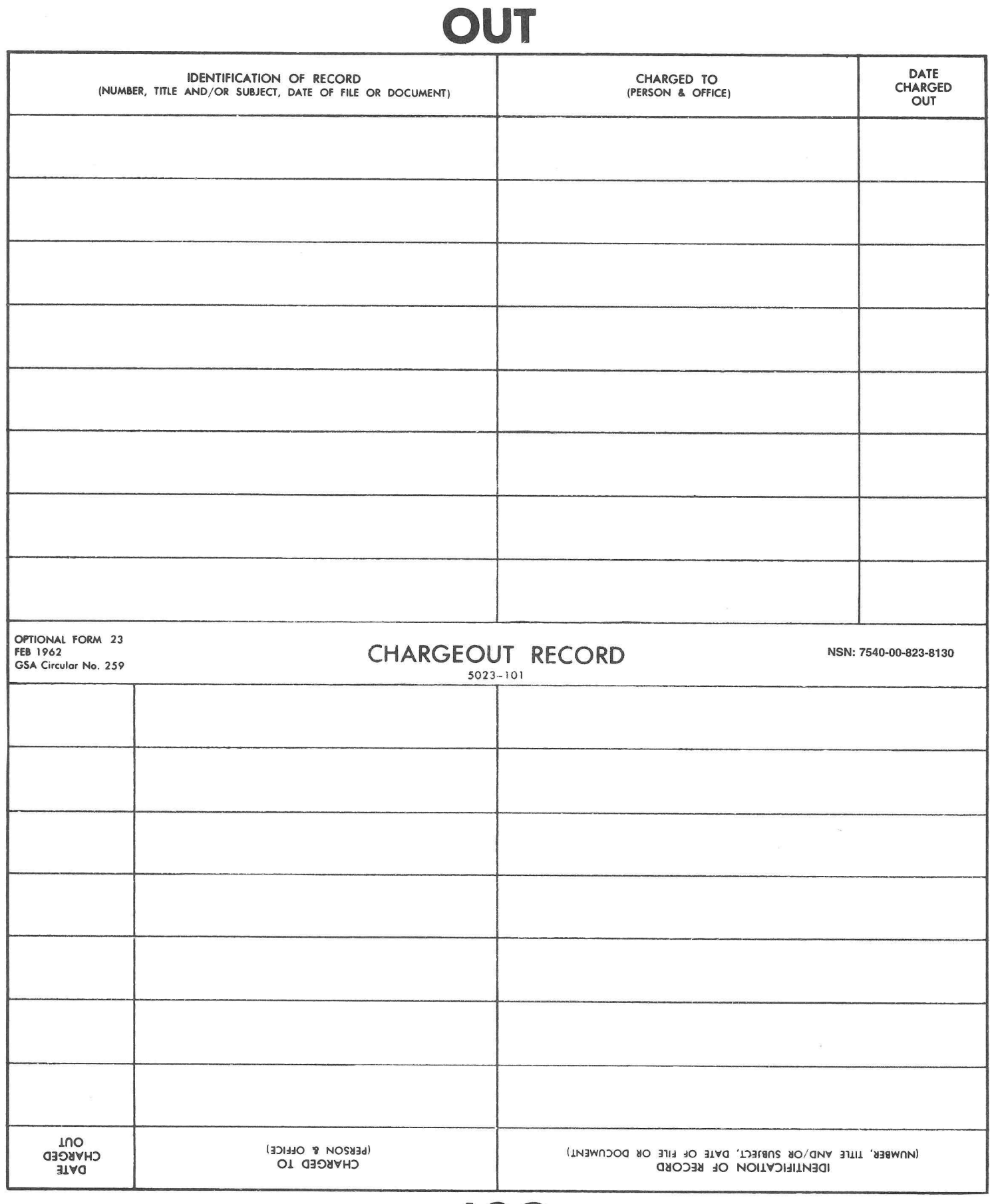

FPI-SST